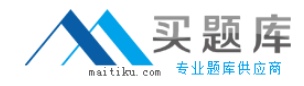

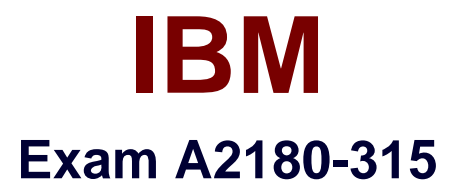

# **IBM WebSphere Message Broker V6.1, Solution Development**

**Version: 3.0**

**[ Total Questions: 105 ]**

[http://www.maitiku.com QQ:860424807](http://www.maitiku.com)

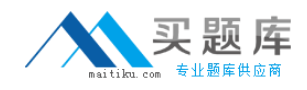

# **Question No : 1**

There is a requirement to integrate Message Broker V6.1 with a messaging system thatconforms

to Java Message Service Specification V1.1. Which messaging transport should be used for

integration purposes?

- **A.** MQ Mobile
- **B.** Broker JMS
- **C.** Web Services
- **D.** MQ Enterprise

**Answer: B**

# **Question No : 2**

A Message Broker V6.1 developer is implementing amessage flow with an JMSInput node,

JavaCompute node and a JMSReply node. The logic in the JavaCompute node inserts a record

to a database table using a JDBC Type 4 connection. Which three tasks have to be performed to ensure that the JMS, the database andthe JMS transactions are synchronized?

- **A.** Create the JDBC connection using an XADataSource.
- **B.** Set the Transaction mode of the JMSInput and JMSReply nodes to Local.
- **C.** Set the Transaction mode of the JMSInput and JMSReply nodes to Global.
- **D.** Set the Backout destination of the JMSInput node to hold In-doubt transactions.

**E.** Use the broker Java API getJDBCType4Connection to initiate the JDBC connection.

**F.** Configure a XAResourceManager for both the JDBC and JMS connections in the broker's queue manager.

## **Answer: C,E,F**

## **Question No : 3**

Which component is the contract that describes to the Message Broker V6.1 developer how to build a Web service request?

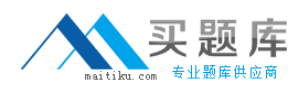

**A.** WSDL **B.** Namespace **C.** HTTP Header **D.** SOAP Envelope

**Answer: A**

# **Question No : 4**

When designing an online auction store, one of the key architectural decisions made was to handle and secure Web traffic using Message Broker V6.1. Two important aspects of security need to be addressed in the solution: authentication and message integrity. Which transport node is the most appropriate for implementing this scenario?

**A.** MQ **B.** TCP **C.** SOAP **D.** HTTP

**Answer: C**

# **Question No : 5**

A Message Broker V6.1 developer builds a message flow to act as a server for an MQ based

Request/Reply pattern that ends with an MQReply node. If amessage is received that does not

specify a ReplyToQueue in the MQMD, what will the MQReply node do?

- **A.** Throw an exception.
- **B.** Put the message on the source queue.
- **C.** Put the message on the backout queue.
- **D.** Put the message on the dead letter queue.

## **Answer: A**

# **Question No : 6**

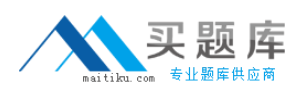

#### IBM A2180-315 : Practice Test

A Message Broker V6.1 developer receives a request to authenticate and authorize Web service requests to a message flow with username and password provided as WS-Security username tokens against a Microsoft Active Directory. Whichaction must be performed by the developer to fulfill this request?

**A.** Set the Use HTTPS property of the SOAPInput node.

**B.** Add a username token in the WS-Security table of the SOAPInput node.

**C.** Add a username and a password as user-defined SOAP headers ofthe SOAPInput node.

**D.** Nothing, the Message Broker administrator that deploys the message associates the right security profile.

# **Answer: D**

# **Question No : 7**

A Message Broker V6.1 developer needs to put an HTTP input message onto an MQ queue for downstream processing. After clearing the HTTP headers, what is the simplest way to build an MQMD?

- **A.** Write ESQL code to construct an MQMD.
- **B.** Let the MQOutput node build a default MQMD.
- **C.** Use the SOAPExtract node to build an MQMD.
- **D.** Use the ResetContentDescriptornode to build an MQMD.

## **Answer: B**

## **Question No : 8**

A Message Broker V6.1 developer has been asked to develop a message flow that picks up a file

every minute from ftp server ftp.acme.com with ftpuser as the username and Pa\$\$w0rd as the

password. The developerhas added a FileInput node to the message flow. Which three other

tasks need to be performed?

- **A.** Set Polling interval of FileInput node to: 60.
- **B.** Set ftp.acme.com as FTP server on FileInput node.

**C.** Set ftpuser as Security identity on FileInput node.

**D.** Set ftpuser/Pa\$\$w0rd as Security identity on FileInput node.

**E.** Issue the "mqsisetdbparms MY\_BROKER -n ftp::ftpuser -u ftpuser -p Pa\$\$w0rd" runtime command.

**F.** Issue the "mqsicreateconfigurableservice MY\_BROKER -c TCPIPServer -o 1452" runtime

command.

**Answer: B,C,E**

# **Question No : 9**

A Message Broker V6.1 developer wants to create a message flow that will act as a Web service.

What does the developer need to utilize to assure the message elements are uniquely identifiable

by the message flow parser?

- **A.** WSDL
- **B.** Namespace
- **C.** HTTP Header
- **D.** SOAP Envelope

**Answer: B**

# **Question No : 10**

A Message Broker V6.1 developer has been asked to develop a message flow to route

SOAP/HTTP-based Web service requests to the appropriate provider without access to the

WSDL of theproviders. Which set of built-in nodes is the most appropriate for implementing this

message flow?

**A.** An HTTPInput node, a Route node, an HTTPRequest node and an HTTPReply node. **B.** A SOAPInput node, an EndpointLookup node, a SOAPRequest node and a SOAPReply node.

**C.** A SOAPInput node, a DatabaseRetrieve node, a SOAPRequest node and a SOAPReply node.

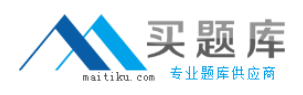

**D.** An HTTPInput node, a DatabaseRetrieve node, an HTTPRequest node and an **HTTPReply** node.

## **Answer: D**

# **Question No : 11**

A flow is being developed to interact with anEIS system using one of the native adapter nodes.

As part of the development process, which artifacts should be dragged onto the flow editor

canvas to create the flow template?

**A.** WSDL

- **B.** Business Object
- **C.** Message Definition
- **D.** Adapter Connection

## **Answer: D**

# **Question No : 12**

A message flow has been developed to receive a record with an MQInput node and store it by

appending it to a local file using the FileOutput node. When the message flow is tested by

sending five test messages, only the record from the last message gets stored in the local file.

What is the most probable cause of this behavior?

- **A.** The file already exists in the mqsitransit directory.
- **B.** The FileOutput node does not support appending data to an existing file.
- **C.** The developer did notconnect the Finish File terminal of the FileOutput node.
- **D.** The Record definition property of the FileOutput node is set to "Record is Whole File".

#### **Answer: D**

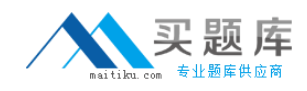

# **Question No : 13**

A developer who is very familiar with writing XPath expressions in the mapping editor has been

asked to convert several of the company's current message flows. The message flows use

mappings to do message transformation to message flows which use Java to do transformations.

Which method call should be used to help the developer more quickly write code to access messages?

- **A.** callxpath
- **B.** Processxpath
- **C.** Mappingxpath
- **D.** Evaluatexpath

#### **Answer: D**

#### **Question No : 14**

The message flow shown in the Exhibit has been deployed to broker ROUTE\_BRKR.

The broker's queue manager does not have a Dead LetterQueue nor a Backout Requeue Queue defined. Error messages are being written to the local error log reporting there has been a problem with writing failing persistent messages to queue CATCH.Q used by the CATCH Q node.

The MQMD.BACKOUTCOUNT equals 11 andthe Backout threshold equals 5. In which location should the developer find the failing message?

- **A.** SYSTEM.DEAD.LETTER.QUEUE
- **B.** The queue defined by the FAIL Q node
- **C.** The queue defined by the INPUT Q node
- **D.** In no location, the message is discarded

#### **Answer: C**

#### **Question No : 15**

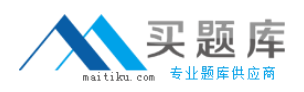

A Message Broker V6.1 developer needs to work with a multipart message that exploits the

MIME standard. Which two mechanisms can be used to parse the content of the MIME parts?

- **A.** Extract node
- **B.** Validate node
- **C.** ASBITSTREAM function
- **D.** ResetContentDescriptor node
- **E.** ESQL to parse the individual parts

**Answer: D,E**

**Question No : 16**

A Message Broker V6.1 message flow must invoke one out of five different Web services

depending on the content of the input message. Which implementationis the most appropriate to

determine the service provider?

- **A.** Use a Filter node.
- **B.** Establish a filter pattern in a Route node.
- **C.** Dynamically route by using a RouteToLabel node.
- **D.** Include a Compute node to filter based upon ESQL code.

## **Answer: B**

## **Explanation: QUESTIONNO: 17**

A message flow developer is familiar with using XPath. The developer must implement a flow that

transforms a message from a COBOL copybook format into a SOAP message. Which two nodes

should the developer use to perform the transformation usingXPath?

- A. Mapping
- B. Extract
- C. JavaCompute
- D. MQJMSTransform
- E. JMSMQTransform

**Answer: A, C**

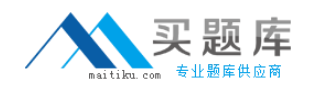

# **Question No : 17**

A message flow has been developed with a HTTPInput node (with XMLNSC as Message

domain), a Compute node (with the ESQL-snippet below) and a HTTPReply node. The message

shown in the Exhibit has been posted to the message flow.

DECLARE myRef REFERENCE TO InputRoot.XMLNSC.RoutingMsg.Body.Items[3];

MOVE myRef NEXTSIBLING;

SET OutputRoot.XMLNSC.Test.Name = myRef.Name;

What is the payload returned to the HTTP client?

**A.** <Test/>

**B.** <Test Name="Galvanized Washers"/>

**C.** <Test Name="Galvanized Lock Washers"/>

**D.** <Test><Name>Galvanized Lock Washers</Name></Test>

**Answer: A**

## **Question No : 18**

Which node is used to retrieve the WSDL port from WebSphere ServiceRegistry and **Repository** 

that could be used by a message flow to dynamically set the output destination?

- **A.** SOAPRequest
- **B.** HTTPRequest
- **C.** RegistryLookup
- **D.** EndpointLookup

**Answer: D**

## **Question No : 19**

To meet business requirements, a message flow was developedto route activities based

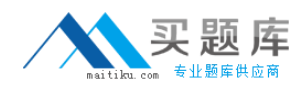

#### upon

the account identifier which contains the value 'Wealth Management'. The flow was developed

using a Route node. Given the filter expressions that have been configured in this node, multiple

expressions may be matched for anyparticular message. Which configurable property of the

Route node would control whether only one or all matching expressions are satisfied?

- **A.** Filters
- **B.** Operator
- **C.** Distribution mode
- **D.** Match dynamic terminal

## **Answer: C**

# **Question No : 20**

A requirement thatthe endpoint of all Web service invocations be looked up in a UDDI V3 based

repository has been identified. What is the preferred way to enable the implementation of this

#### requirement?

**A.** Create a sub flow that implements the UDDI V3 lookup.

**B.** Create an ESQL library that implements the UDDI V3 lookup.

**C.** Create a user-defined extension that implements the UDDI V3 support.

**D.** File a FITS request with IBM Support to get UDDI V3 support in the EndpointLookup node.

## **Answer: C**

# **Question No : 21**

A Message BrokerV6.1 developer has developed a publication flow with two nodes: An MQInput